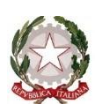

#### **ISTITUTO COMPRENSIVO POGGIOMARINO 1 - CAPOLUOGO**

Sede centrale: VIA ROMA, 38 – 80040 – POGGIOMARINO (NA) Tel./fax 0818651166 Cod. Fiscale 82019200631 Scuola Secondaria di Primo Grado: VIA GASPARE BERTONE, 15 – 80040 POGGIOMARINO (NA), tel./fax 081 8652694 Codice Meccanografico Scuola NAIC8F9003 – E-mail: [naic8f9003@istruzione.it](mailto:naic8f9003@istruzione.it)

# **REGOLAMENTO PER L'ACCESSO E L'USO DEI LABORATORI DI INFORMATICA SCUOLA SECONDARIA DI PRIMO GRADO "FALCONE"**

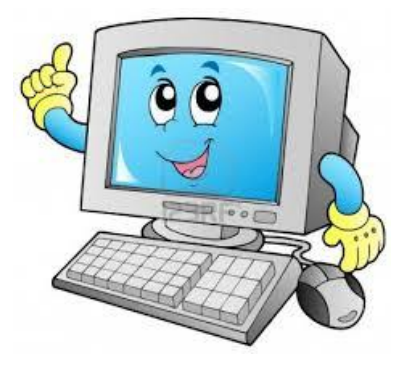

### **Premessa**

- L'utilizzo dei personal computer e delle attrezzature comporta l'accettazione incondizionata del presente regolamento.
- I laboratori di Informatica della scuola sono patrimonio comune. Pertanto si ricorda che il rispetto e la tutela delle attrezzature sono condizioni indispensabili per il loro utilizzo e per mantenere l'efficienza del laboratorio stesso. Atti di vandalismo o di sabotaggio verranno perseguiti nelle forme previste, compreso il risarcimento degli eventuali danni arrecati.
- Il laboratorio è un luogo di lavoro e pertanto è soggetto al D.L 81 del 2008 sulla prevenzione e la sicurezza del lavoro. Per la prevenzione degli incendi e il piano di evacuazione si fa riferimento alle disposizioni valide per l'intero Istituto.
- All'interno del laboratorio deve essere depositata la seguente documentazione:
- > Regolamento
- $\triangleright$  Registro firme e segnalazioni
- Il presente regolamento è inserito all'interno del POF e pertanto affisso all'albo della Scuola

#### **Disposizioni generali.**

- $\triangleright$  Gli utenti del laboratorio sono in primo luogo gli alunni.
- L'accesso e l'utilizzo del laboratorio di informatica è consentito, per soli scopi didattici, agli studenti solo con la presenza del docente della classe.
- Il laboratorio non deve mai essere lasciato aperto e incustodito quando nessuno lo utilizza.
- Il docente che vuole usufruire del laboratorio ritira le chiavi presso la postazione dei collaboratori scolastici e ivi le riconsegna al termine dell'attività.
- $\triangleright$  Non è ammessa la consegna delle chiavi agli alunni.
- Quando un insegnante, da solo o con la classe, usufruisce del laboratorio si impegna a vigilare sulle attrezzature e, per comprovare l'effettivo utilizzo dell'aula, dovrà obbligatoriamente registrare il proprio nome, il giorno, l'ora, la classe e l'attività svolta

nell'apposito registro interno di laboratorio e segnalare le eventuali difficoltà riscontrate (mancanza di materiale, PC mal funzionanti..)

- La prima volta che i docenti accedono al laboratorio con la propria classe dovranno assegnare ad ogni allievo, o gruppo, una postazione che rimarrà la stessa per tutto l'anno scolastico, Il tutto allo scopo di poter risalire al responsabile di eventuali inconvenienti o danneggiamenti.
- Gli alunni non dovranno mai essere lasciati ad operare da soli, senza la supervisione del docente accompagnatore.
- E' assolutamente vietato portare cibi e bevande nel laboratorio, né tanto meno appoggiare lattine o bicchieri sui tavoli.
- Ogni insegnante è tenuto a procedere all'accensione dei computer e all'iniziale verifica dell'integrità dei sistemi.
- Chi procura un danno alle apparecchiature o alle suppellettili dovrà pagare tutte le spese di riparazione. In caso contrario, sarà interdetto dall'uso del laboratorio.
- Qualora non si potesse individuare un singolo responsabile del danno, se ne assumerà il carico l'ultima classe presente in laboratorio prima della segnalazione del guasto.
- All'inizio e al termine delle attività il docente accompagnatore dovrà accertare che tutto sia in ordine. Ove, si riscontrassero mal funzionamenti o mancanze, il docente di classe dovrà riferirlo prontamente, senza manipolare alcunché, al Responsabile di laboratorio e annotarlo sul registro interno del laboratorio.
- Gli allievi che utilizzano il laboratorio nell'ultima ora devono sistemare gli zaini in una zona dello stesso che non impedisca il regolare sfollamento e non arrechi danno agli impianti, altrimenti devono lasciarli nelle proprie classi; (l'insegnante avrà cura di interrompere le attività per tempo, rientrare nella classe ed effettuare le operazioni di uscita).
- All'uscita è cura del docente e degli alunni risistemare tastiere, mouse, sedie e quant'altro come sono stati trovati all'ingresso.
- Prima di uscire dal laboratorio occorre accertarsi che non vi siano cartacce o rifiuti e che tutte le apparecchiature elettriche siano spente.
- Per evitare confusione al termine delle ore, è opportuno che 5 minuti prima del suono della campanella gli alunni lascino il laboratorio. In tutti i casi, la classe che subentra attenderà disciplinatamente l'uscita dei compagni fuori dal laboratorio.

## **Disposizione su hardware software e materiale di facile consumo**

- Il personale e gli allievi dovranno avere cura di rispettare le procedure corrette di accensione, di utilizzo e di spegnimento delle macchine.
- Gli alunni sono tenuti a rispettare le consegne dell'insegnante sull'utilizzo dei computer.
- $\triangleright$  E' assolutamente vietato sia agli alunni sia ai docenti non autorizzati:
	- o alterare le configurazioni del desktop
	- o modificare in alcun modo l'hardware e il software di sistema installare
	- o modificare le configurazioni del sistema operativo del PC (sfondi, colore...)
	- o modificare e scaricare software
	- o compiere operazioni quali modifiche e/o cancellazioni di programmi
	- o cancellare, spostare o modificare file altrui
	- o modificare o inserire password di sistema
- È' obbligatorio inserire eventuali lavori di qualsiasi tipo, creati dagli alunni e dagli insegnanti in cartelle personali avendo cura di non cancellare documenti elaborati da altri utenti. Qualsiasi file altrove memorizzato o presente sul desktop verrà eliminato nel corso delle periodiche "pulizie" dei sistemi.
- Entro la fine di giugno gli insegnanti dovranno "far pulizia" nelle proprie cartelle.
- $\triangleright$  Tutti i lavori eseguiti al computer, se significativi o utili, alla fine dell'anno potranno essere salvati su un supporto digitale e consegnati al coordinatore di classe al fine della creazione di un archivio specifico d'istituto.
- $\triangleright$  È vietato inserire password aggiuntive per bloccare o disabilitare qualsiasi funzione o documento.
- Tutti i documenti dovranno essere salvati in chiaro, non protetti e non criptati.
- E' vietato usare software non conforme alle leggi sul copyright. Sarà cura dell'insegnanteutente verificarne la conformità. In caso di dubbio si dovranno chiedere chiarimenti al Responsabile del Laboratorio.
- Gli insegnanti possono chiedere di installare nuovi software sui PC del laboratorio, previa autorizzazione del Dirigente, al Responsabile del laboratorio. Sarà in ogni modo cura dell'insegnante verificare che il software installato rispetti le leggi sul copyright.
- Non possono essere introdotti CD e chiavette USB nel PC dopo essere stati usati all'esterno, se non controllati preventivamente mediante il programma antivirus

### **Disposizioni sull'uso di INTERNET**

- L'accesso a Internet è consentito, solo ai docenti e alle classi accompagnate e sotto la responsabilità del docente stesso. L'uso che viene fatto di Internet deve essere esclusivamente di comprovata valenza didattica.
- E' vietato alterare le opzioni del software di navigazione.
- E' severamente vietato scaricare da internet software, giochi, suonerie, ecc... o chattare.
- $\triangleright$  In qualunque momento, il responsabile del laboratorio che verifica un uso della connessione contrario a disposizioni di legge o di regolamento Interno, o comunque non coerente con i principi che regolano la scuola, può disattivarla senza indugio; nel caso siano coinvolti studenti, il responsabile del laboratorio ne darà comunicazione al Coordinatore del Consiglio di Classe di loro appartenenza e alla Dirigenza dell'Istituto per l'adozione di eventuali provvedimenti disciplinari.
- È compito dei docenti accompagnatori controllare i materiali scaricati dagli alunni durante la navigazione.

## **Norma finale**

 L'utilizzo del laboratorio da parte di chiunque, comporta l'integrale applicazione del presente regolamento.

> I referenti dei laboratori d'informatica 1 e 2 plesso G. Falcone Prof.ssa Naddeo Mariarosaria Prof. ssa Della Gloria Filomena Prof.ssa Termolini Gemma